# Package 'forecastHybrid'

April 2, 2020

<span id="page-0-0"></span>Title Convenient Functions for Ensemble Time Series Forecasts

Version 5.0.18

Date 2020-04-01

Description Convenient functions for ensemble forecasts in R combining

approaches from the 'forecast' package. Forecasts generated from auto.arima(), ets(), thetaf(), nnetar(), stlm(), tbats(), and snaive() can be combined with equal weights, weights based on in-sample errors (introduced by Bates & Granger (1969) <doi:10.1057/jors.1969.103>), or cross-validated weights. Cross validation for time series data with user-supplied models and forecasting functions is also supported to evaluate model accuracy.

**Depends** R  $(>= 3.1.1)$ , forecast  $(>= 8.12)$ , thief

**Imports** doParallel ( $> = 1.0.10$ ), foreach ( $> = 1.4.3$ ), ggplot2 ( $> =$ 2.2.0), purrr ( $> = 0.2.5$ ), zoo ( $> = 1.7$ )

Suggests GMDH, knitr, rmarkdown, roxygen2, testthat

VignetteBuilder knitr

License GPL-3

URL <https://gitlab.com/dashaub/forecastHybrid>,

<https://github.com/ellisp/forecastHybrid>

BugReports <https://github.com/ellisp/forecastHybrid/issues>

LazyData true

RoxygenNote 7.1.0

ByteCompile true

NeedsCompilation no

Encoding UTF-8

Author David Shaub [aut, cre], Peter Ellis [aut]

Maintainer David Shaub <davidshaub@gmx.com>

Repository CRAN

Date/Publication 2020-04-02 12:00:13 UTC

## <span id="page-1-0"></span>R topics documented:

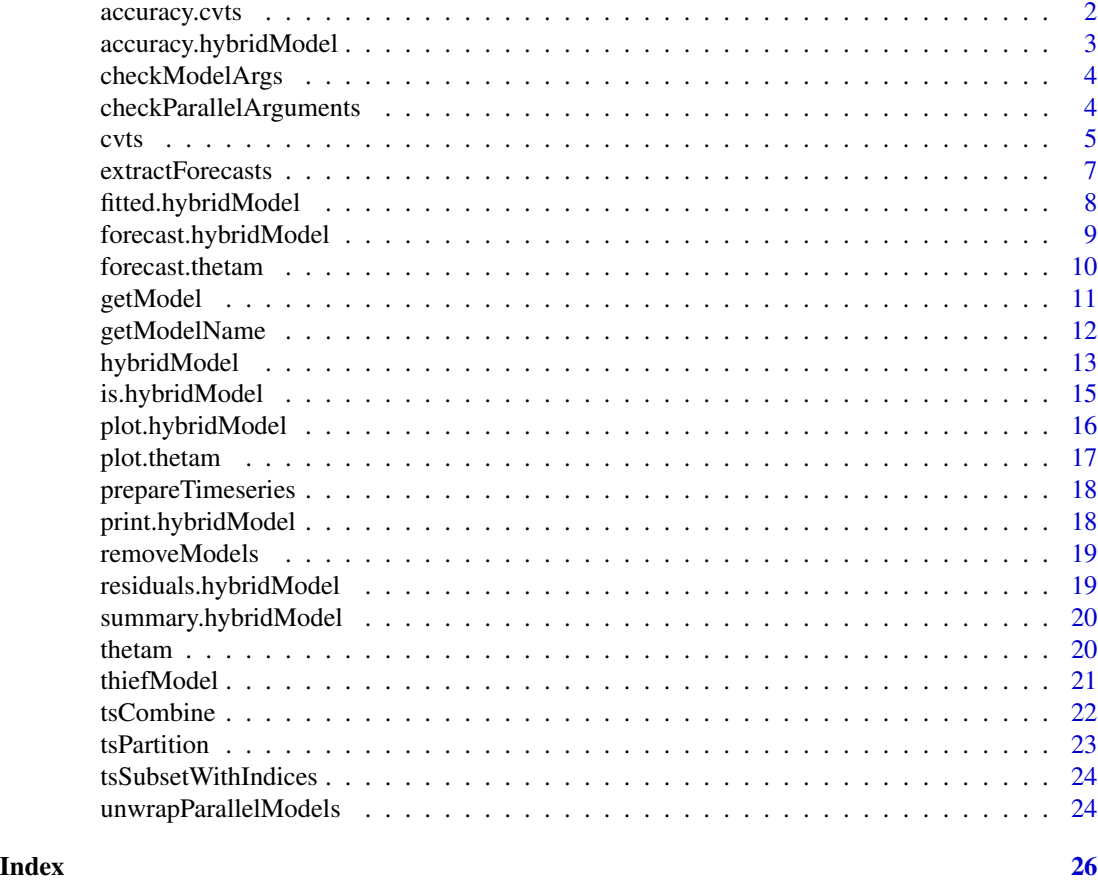

<span id="page-1-1"></span>accuracy.cvts *Accuracy measures for cross-validated time series*

#### Description

Returns range of summary measures of the cross-validated forecast accuracy for cvts objects.

#### Usage

## S3 method for class 'cvts'  $accuracy(object, ..., f = NULL)$ 

#### Arguments

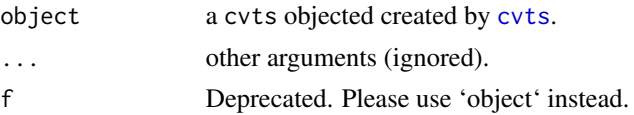

#### <span id="page-2-0"></span>accuracy.hybridModel 3

#### Details

Currently the method only implements ME, RMSE, and MAE. The accuracy measures MPE, MAPE, and MASE are not calculated. The accuracy is calculated for each forecast horizon up to maxHorizon

#### Author(s)

David Shaub

accuracy.hybridModel *Accuracy measures for hybridModel objects*

#### Description

Accuracy measures for hybridModel objects.

#### Usage

```
## S3 method for class 'hybridModel'
accuracy(object, individual = FALSE, ..., f = NULL)
```
#### Arguments

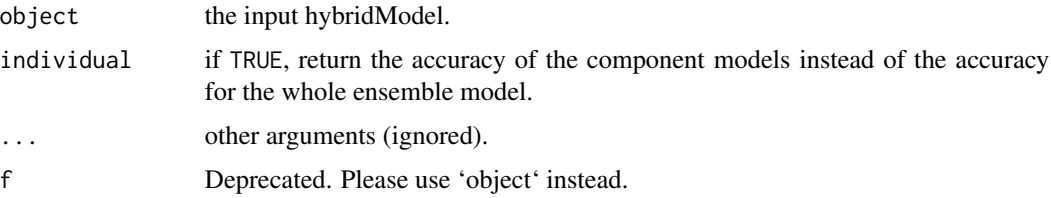

#### Details

Return the in-sample accuracy measures for the component models of the hybridModel

#### Value

The accuracy of the ensemble or individual component models.

#### Author(s)

David Shaub

#### See Also

[accuracy](#page-0-0)

<span id="page-3-0"></span>

#### Description

Helper function to test all the model arguments (e.g. a.args, e.args, etc)

#### Usage

```
checkModelArgs(modelArguments, models)
```
#### Arguments

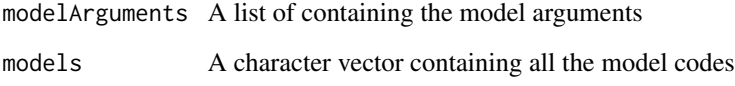

```
checkParallelArguments
```
*Helper function to check the that the parallel arguments are valid*

#### Description

Helper function to check the that the parallel arguments are valid

#### Usage

```
checkParallelArguments(parallel, num.cores)
```
#### Arguments

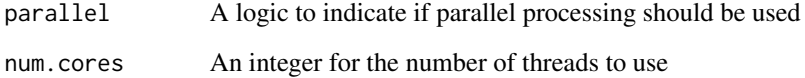

#### <span id="page-4-1"></span><span id="page-4-0"></span>Description

Perform cross validation on a time series.

#### Usage

```
cvts(
  x,
  FUN = NULL,
  FCFUN = NULL,
  rolling = FALSE,
  windowSize = 84,
  maxHorizon = 5,
  horizonAverage = FALSE,
  xreg = NULL,
  saveModels = ifelse(length(x) > 500, FALSE, TRUE),
  saveForecasts = ifelse(length(x) > 500, FALSE, TRUE),verbose = TRUE,
  num.cores = 2L,
  extraPackages = NULL,
  ...
\mathcal{L}
```
#### Arguments

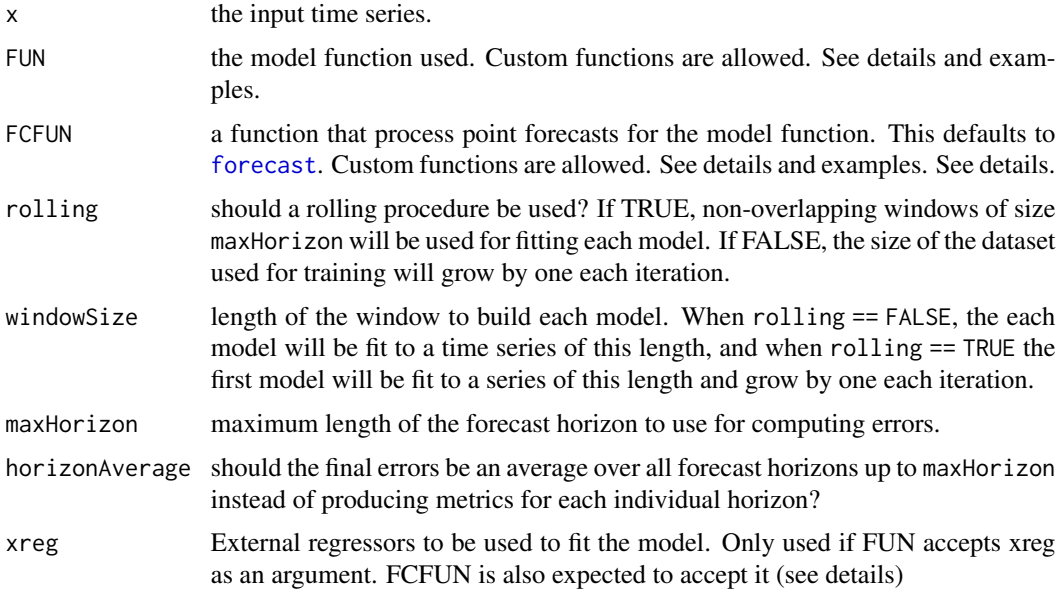

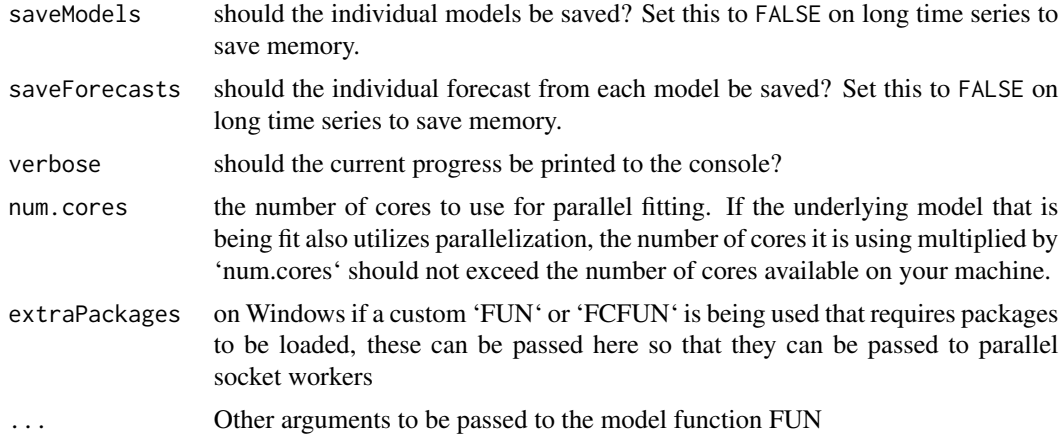

#### Details

Cross validation of time series data is more complicated than regular k-folds or leave-one-out cross validation of datasets without serial correlation since observations  $x_t$  and  $x_{t+n}$  are not independent. The cvts() function overcomes this obstacle using two methods: 1) rolling cross validation where an initial training window is used along with a forecast horizon and the initial window used for training grows by one observation each round until the training window and the forecast horizon capture the entire series or 2) a non-rolling approach where a fixed training length is used that is shifted forward by the forecast horizon after each iteration.

For the rolling approach, training points are heavily recycled, both in terms of used for fitting and in generating forecast errors at each of the forecast horizons from 1:maxHorizon. In contrast, the models fit with the non-rolling approach share less overlap, and the predicted forecast values are also only compared to the actual values once. The former approach is similar to leave-one-out cross validation while the latter resembles k-fold cross validation. As a result, rolling cross validation requires far more iterations and computationally takes longer to complete, but a disadvantage of the non-rolling approach is the greater variance and general instability of cross-validated errors.

The FUN and FCFUN arguments specify which function to use for generating a model and forecasting, respectively. While the functions from the "forecast" package can be used, user-defined functions can also be tested, but the object returned by FCFUN must accept the argument h and contain the point forecasts out to this horizon h in slot \$mean of the returned object. An example is given with a custom model and forecast.

For small time series (default length <= 500), all of the individual fit models are included in the final cvts object that is returned. This can grow quite large since functions such as auto.arima will save fitted values, residual values, summary statistics, coefficient matrices, etc. Setting saveModels = FALSE can be safely done if there is no need to examine individual models fit at every stage of cross validation since the forecasts from each fold and the associated residuals are always saved.

External regressors are allowed via the xreg argument. It is assumed that both FUN and FCFUN accept the xreg parameter if xreg is not NULL. If FUN does not accept the xreg parameter a warning will be given. No warning is provided if FCFUN does not use the xreg parameter.

#### Author(s)

David Shaub

#### <span id="page-6-0"></span>extractForecasts 7

#### See Also

[accuracy.cvts](#page-1-1)

#### Examples

```
series <- subset(AirPassengers, end = 50)
cvmod1 <- cvts(series, FUN = snaive,
               windowSize = 25, maxHorizon = 12)
accuracy(cvmod1)
# We can also use custom model functions for modeling/forecasting
stlmClean <- function(x){stlm(tsclean(x))}
series <- subset(austres, end = 38)
cvmodCustom <- cvts(series, FUN = stlmClean, windowSize = 26, maxHorizon = 6)
accuracy(cvmodCustom)
# Use the rwf() function from the "forecast" package.
# This function does not have a modeling function and
# instead calculates a forecast on the time series directly
series <- subset(AirPassengers, end = 26)
rwcv <- cvts(series, FCFUN = rwf, windowSize = 24, maxHorizon = 1)
# Don't return the model or forecast objects
cvmod2 <- cvts(USAccDeaths, FUN = stlm,
               saveModels = FALSE, saveForecasts = FALSE,
              windowSize = 36, maxHorizon = 12)
# If we don't need prediction intervals and are using the nnetar model, turning off PI
# will make the forecasting much faster
series <- subset(AirPassengers, end=40)
cvmod3 <- cvts(series, FUN = hybridModel,
               FCFUN = function(mod, h) forecast(mod, h = h, PI = FALSE),
               rolling = FALSE, windowSize = 36,
              maxHorizon = 2)
```
extractForecasts *Extract cross validated rolling forecasts*

#### Description

Obtain cross validated forecasts when rolling cross validation is used. The object is not inspected to see if it was fit using a rolling origin

#### Usage

```
extractForecasts(cv, horizon = 1)
```
#### <span id="page-7-0"></span>Arguments

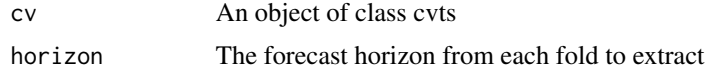

#### Details

Combine the cross validated forecasts fit with a rolling origin. This may be useful to visualize and investigate the cross validated performance of the model

#### Value

Forecasts computed via a rolling origin

#### Author(s)

Ganesh Krishnan

#### Examples

```
cv <- cvts(AirPassengers, FUN = stlm, FCFUN = forecast,
        rolling = TRUE, windowSize = 134, horizon = 2)
```

```
extractForecasts(cv)
```
fitted.hybridModel *Extract Model Fitted Values*

#### Description

Extract the model fitted values from the hybridModel object.

#### Usage

```
## S3 method for class 'hybridModel'
fitted(object, individual = FALSE, ...)
```
#### Arguments

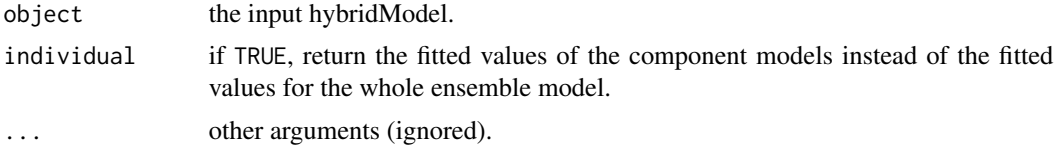

#### Value

The fitted values of the ensemble or individual component models.

#### <span id="page-8-0"></span>forecast.hybridModel 9

#### See Also

[accuracy](#page-0-0)

<span id="page-8-1"></span>forecast.hybridModel *Hybrid forecast*

#### Description

Forecast method for hybrid models.

#### Usage

```
## S3 method for class 'hybridModel'
forecast(
 object,
 h = ifelse(object$frequency > 1, 2 * object$frequency, 10),
 xreg = NULL,
 level = c(80, 95),
 PI = TRUE,
 fan = FALSE,PI.combination = c("extreme", "mean"),
  ...
\mathcal{L}
```
#### Arguments

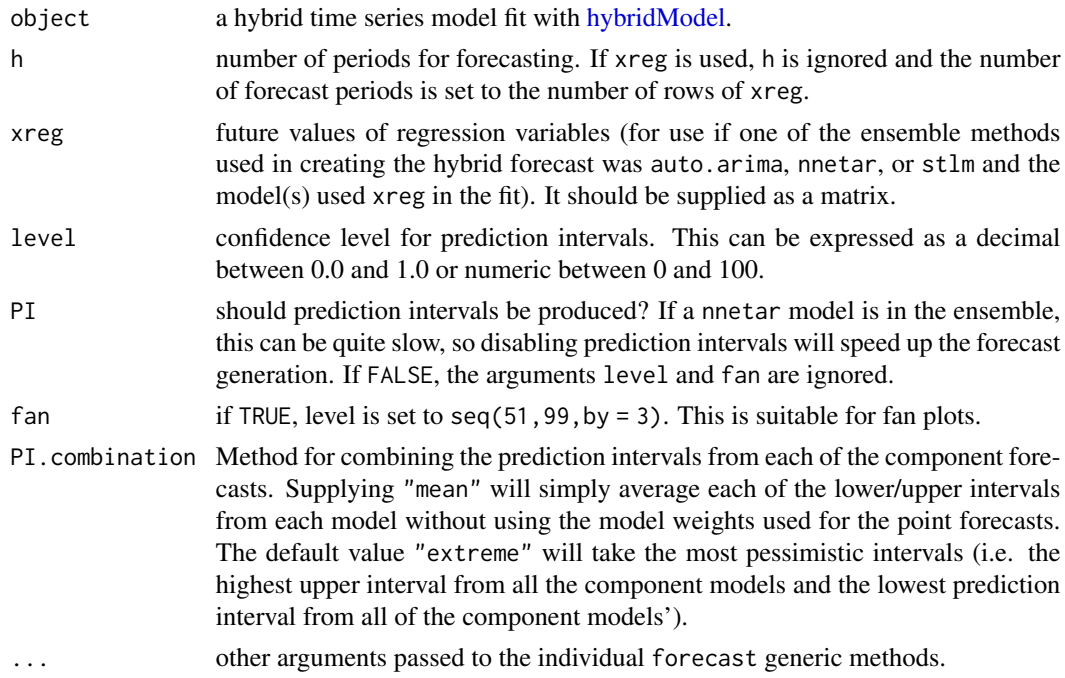

#### <span id="page-9-0"></span>Details

if xreg was used in constructing the hybridModel, it must also be passed into forecast.hybridModel.

While prediction intervals are produced for the final ensemble forecast model, these should be viewed conservatively as insights to the forecast's uncertainty. Currently these are constructed using the most extreme interval from each component model for each horizon, so the composite prediction intervals do not have statistical guarantees of asymptotic efficiency. More sophisticated and rigorous techniques are planned, however, particularly when cross validation approaches are used.

#### Value

An object of class [forecast.](#page-0-0)

#### Author(s)

David Shaub

#### See Also

[hybridModel](#page-12-1)

#### Examples

## Not run: mod <- hybridModel(AirPassengers) fc <- forecast(mod)

# View the point forecasts fc\$mean

# View the upper prediction interval fc\$upper

# View the lower prediction interval fc\$lower

# Plot the forecast plot(fc)

## End(Not run)

<span id="page-9-1"></span>forecast.thetam *Forecast using a Theta model*

#### Description

Returns forecasts and other information for univariate Theta "models"

#### <span id="page-10-0"></span>getModel 11

#### Usage

```
## S3 method for class 'thetam'
forecast(
  object,
 h = ifelse(object$m > 1, 2 * object$m, 10),level = c(80, 95),
  fan = FALSE,
  ...
\mathcal{L}
```
### Arguments

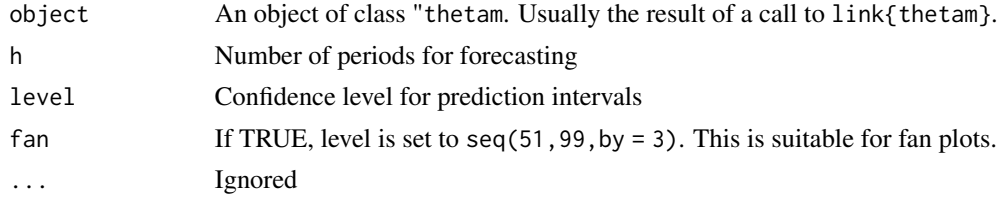

#### Value

An object of class forecast

#### Author(s)

Peter Ellis

#### See Also

[thetam](#page-19-1)

#### Examples

```
mod1 <- thetam(Nile)
fc1 <- forecast(mod1)
plot(fc1)
```
getModel *Return a forecast model function for a given model character*

#### Description

Convert the single-letter representation used in the "forecastHybrid" package to the corresponding model function from the "forecast" package

#### Usage

getModel(modelCharacter)

#### Arguments

modelCharacter a single character representing one of the models from the models argument passed to [hybridModel](#page-12-1)

#### See Also

[hybridModel](#page-12-1)

#### Examples

```
forecastHybrid:::getModel("a")
forecastHybrid:::getModel("s")
forecastHybrid:::getModel("z")
```
getModelName *Translate character to model name*

#### Description

Convert the single-letter representation used in the "forecastHybrid" package to the corresponding function name from the "forecast" package

#### Usage

```
getModelName(modelCharacter)
```
#### Arguments

modelCharacter a single character representing one of the models from the models argument passed to [hybridModel](#page-12-1)

#### See Also

```
hybridModel
```
#### Examples

```
forecastHybrid:::getModelName("a")
forecastHybrid:::getModelName("s")
forecastHybrid:::getModelName("z")
```
<span id="page-11-0"></span>

<span id="page-12-1"></span><span id="page-12-0"></span>

#### Description

Create a hybrid time series model with two to five component models.

#### Usage

```
hybridModel(
 y,
 models = "aefnst",
 lambda = NULL,
 a.args = NULL,
 e.args = NULL,
 n.args = NULL,
  s.args = NULL,
  t.args = NULL,
 z.args = NULL,
 weights = c("equal", "insample.errors", "cv.errors"),
 errorMethod = c("RMSE", "MAE", "MASE"),
 rolling = FALSE,
  cvHorizon = frequency(y),
 windowSize = 84,
  horizonAverage = FALSE,
 parallel = FALSE,
 num.cores = 2L,
  verbose = TRUE
)
```
#### Arguments

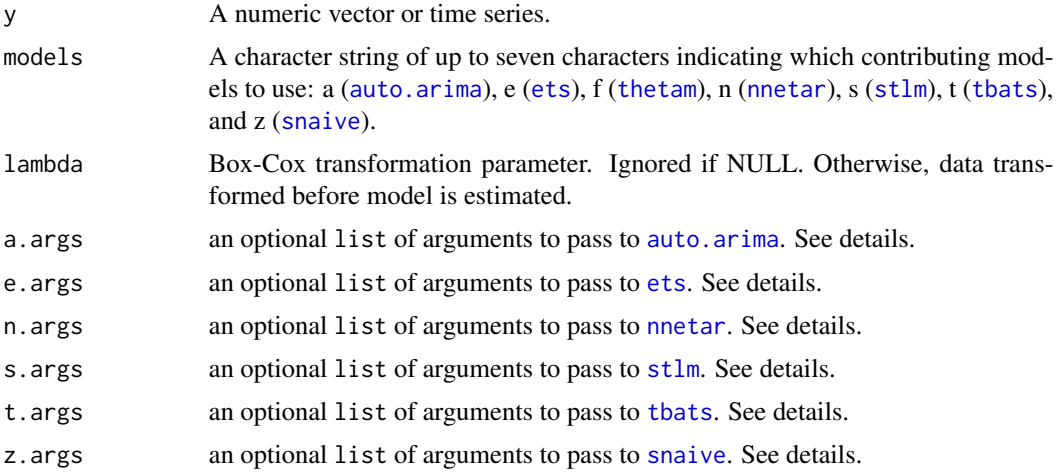

<span id="page-13-0"></span>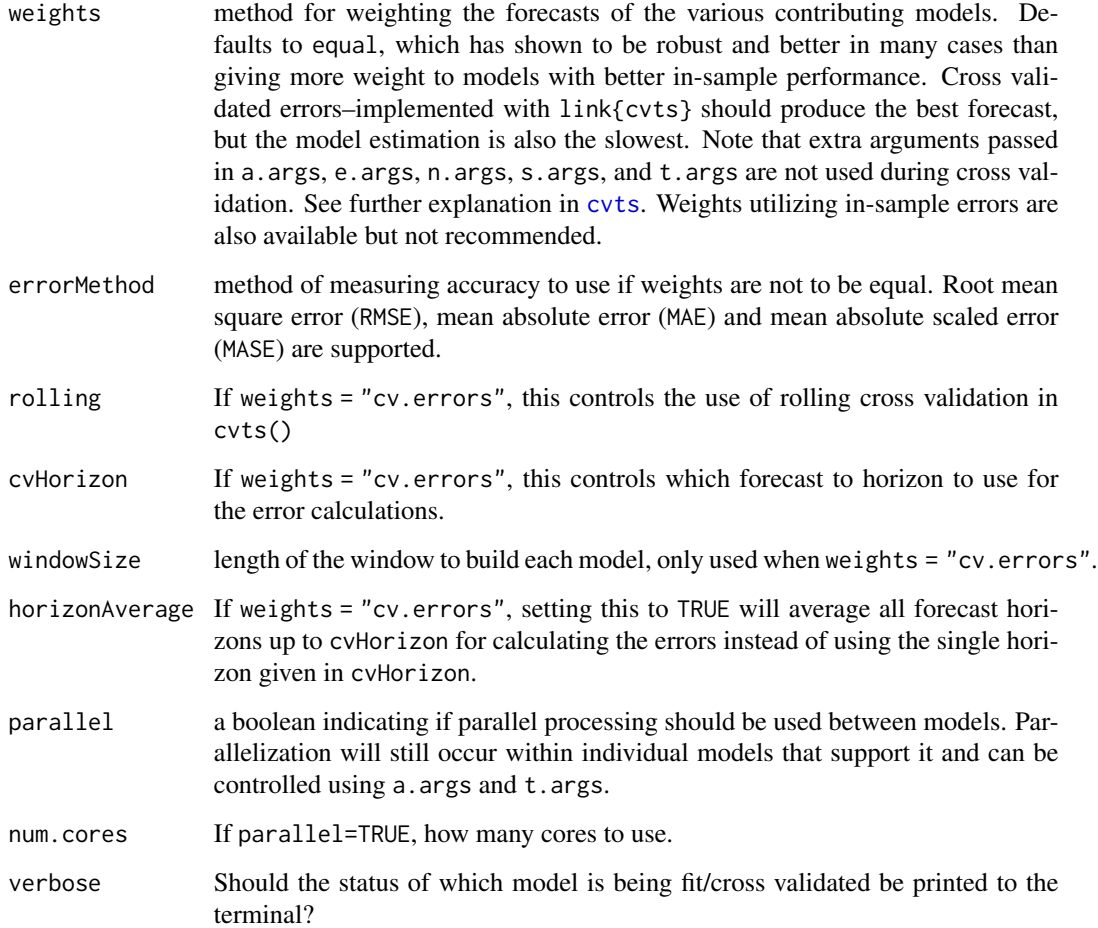

#### Details

The hybridModel function fits multiple individual model specifications to allow easy creation of ensemble forecasts. While default settings for the individual component models work quite well in most cases, fine control can be exerted by passing detailed arguments to the component models in the a.args, e.args, n.args, s.args, and t.args lists. Note that if xreg is passed to the a.args, n.args, or s.args component models it must now be passed as a matrix. In "forecastHybrid" versions earlier than 4.0.15 it would instead be passed in as a dataframe, but for consistency with "forecast" v8.5 we now require a matrix with colnames

Characteristics of the input series can cause problems for certain types of models and parameters. For example, [stlm](#page-0-0) models require that the input series be seasonal; furthermore, the data must include at least two seasons of data (i.e. length(y)  $>= 2 * frequency(y)$  for the decomposition to succeed. If this is not the case, hybridModel() will remove the stlm model so an error does not occur. Similarly, nnetar models require that length(y)  $>= 2 * frequency(y)$ , so these models will be removed if the condition is not satisfied The [ets](#page-0-0) model does not handle a series well with a seasonal period longer than 24 and will ignore the seasonality. In this case, hybridModel() will also drop the ets model from the ensemble.

#### <span id="page-14-0"></span>is.hybridModel 15

#### Value

An object of class hybridModel. The individual component models are stored inside of the object and can be accessed for all the regular manipulations available in the forecast package.

#### Author(s)

David Shaub

#### See Also

[forecast.hybridModel](#page-8-1), [auto.arima](#page-0-0), [ets](#page-0-0), [thetam](#page-19-1), [nnetar](#page-0-0), [stlm](#page-0-0), [tbats](#page-0-0)

#### Examples

## Not run:

```
# Fit an auto.arima, ets, thetam, nnetar, stlm, and tbats model
# on the time series with equal weights
mod1 <- hybridModel(AirPassengers)
plot(forecast(mod1))
```

```
# Use an auto.arima, ets, and tbats model with weights
# set by the MASE in-sample errors
mod2 <- hybridModel(AirPassengers, models = "aet",
weights = "insample.errors", errorMethod = "MASE")
```

```
# Pass additional arguments to auto.arima() to control its fit
mod3 <- hybridModel(AirPassengers, models = "aens",
a.\arg s = list(max.p = 7, max.q = 7, approximation = FALSE)
```

```
# View the component auto.arima() and stlm() models
mod3$auto.arima
mod3$stlm
```
## End(Not run)

is.hybridModel *Test if the object is a hybridModel object*

#### Description

Test if the object is a hybridModel object.

#### Usage

is.hybridModel(x)

#### <span id="page-15-0"></span>Arguments

x the input object.

#### Value

A boolean indicating if the object is a hybridModel is returned.

plot.hybridModel *Plot a hybridModel object*

#### Description

Plot a representation of the hybridModel.

#### Usage

## S3 method for class 'hybridModel' plot(x, type = c("fit", "models"), ggplot = FALSE, ...)

#### Arguments

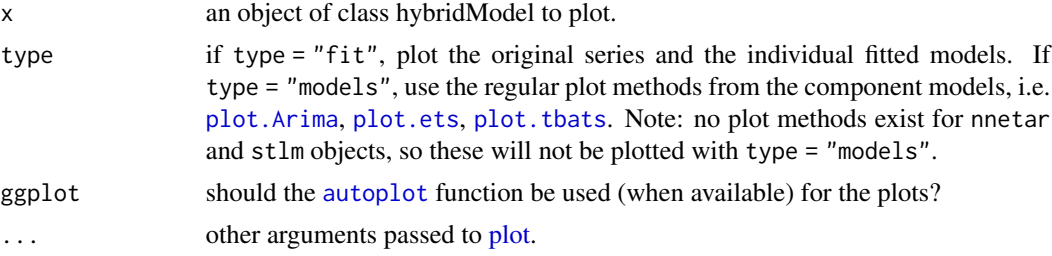

#### Details

For type = "fit", the original series is plotted in black. Fitted values for the individual component models are plotted in other colors. For type = "models", each individual component model is plotted. Since there is not plot method for stlm or nnetar objects, these component models are not plotted.

#### Value

None. Function produces a plot.

#### Author(s)

David Shaub

#### See Also

[hybridModel](#page-12-1)

#### <span id="page-16-0"></span>plot.thetam 17

#### Examples

```
## Not run:
hm <- hybridModel(woolyrnq, models = "aenst")
plot(hm, type = "fit")plot(hm, type = "models")
## End(Not run)
```
plot.thetam *Plot components from Theta model*

#### Description

Produces a plot of the level components from the ETS model underlying a Theta model

#### Usage

## S3 method for class 'thetam'  $plot(x, \ldots)$ 

#### Arguments

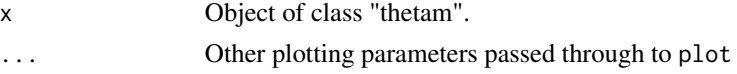

#### Details

The "state" component of the plot comes from the model  $ets(...,model = "ANN")$  that was fit as part of the theta method. The "seasonal" component is the multipliers from multiplicative classical decomposition seasonal adjustment that is performed before the ets model is fit. The "linear" component shows the direction and slope of drift that is used in the forecasting to come.

#### Value

None. Function produces a plot.

#### Author(s)

Peter Ellis

#### See Also

[thetam](#page-19-1)

#### Examples

```
model <- thetam(wineind)
plot(model)
```
<span id="page-17-0"></span>prepareTimeseries *Helper function to validate and clean the input time series*

#### Description

Helper function to validate and clean the input time series

#### Usage

```
prepareTimeseries(y)
```
#### Arguments

y The input time series

print.hybridModel *Print information about the hybridModel object*

#### Description

Print information about the hybridModel object.

#### Usage

```
## S3 method for class 'hybridModel'
print(x, \ldots)
```
#### Arguments

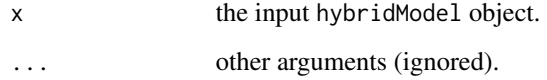

#### Details

Print the names of the individual component models and their weights.

<span id="page-18-0"></span>

#### Description

Helper function to remove models that require more data

#### Usage

```
removeModels(y, models)
```
#### Arguments

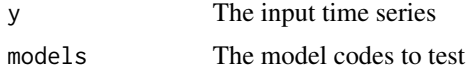

residuals.hybridModel *Extract Model Residuals*

#### Description

Extract the model residuals from the hybridModel object.

#### Usage

```
## S3 method for class 'hybridModel'
residuals(object, individual = FALSE, ...)
```
#### Arguments

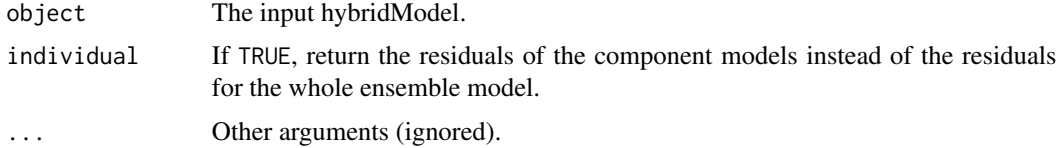

#### Value

The residuals of the ensemble or individual component models.

#### See Also

[accuracy](#page-0-0)

<span id="page-19-0"></span>summary.hybridModel *Print a summary of the hybridModel object*

#### Description

Print a summary of the hybridModel object

#### Usage

## S3 method for class 'hybridModel' summary(x)

#### Arguments

x the input hybridModel object.

#### Details

Print the names of the individual component models and their weights.

<span id="page-19-1"></span>

thetam *Theta method 'model'*

#### Description

Create a model object as an interim step to a theta method forecast.

#### Usage

thetam(y)

#### Arguments

y A numeric vector or time series.

#### Details

This fits an exponential smoothing state space model with model = 'ANN' to y, having first performed classic multiplicative seasonal adjustment. A drift value is also calculated by  $lsfit(0:(length(y))$ -1),y)\$coef[2] / 2. In combination with forecast.thetam(), this provides identical results to forecast::thetaf(...). The purpose of splitting it into a 'model' and 'forecast' functions is to make the approach consistent with other modeling / forecasting approaches used in hybridModel().

#### Value

An object of class thetam

#### <span id="page-20-0"></span>thiefModel 21 and 22 and 22 and 22 and 22 and 22 and 22 and 23 and 23 and 23 and 23 and 24 and 25 and 26 and 26 and 27 and 27 and 27 and 27 and 27 and 27 and 27 and 27 and 27 and 27 and 27 and 27 and 27 and 27 and 27 and 2

#### Author(s)

Peter Ellis

#### See Also

[forecast.thetam](#page-9-1)

#### Examples

mod1 <- thetam(Nile) plot(mod1)

#### thiefModel *Forecast ensemble using THieF*

#### Description

Create a forecast ensemble using the theif() model

#### Usage

```
thiefModel(
 y,
 models = "aefnt",
 h = 2 * frequency(y),
 comb = c("struc", "mse", "ols", "bu", "shr", "sam"),
  verbose = FALSE
)
```
#### Arguments

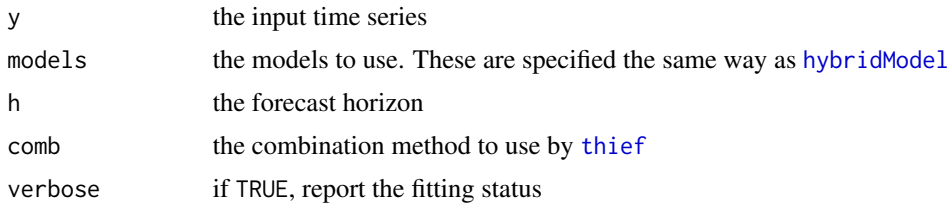

#### Details

Use the "thief" package method for reconciling forecasts across the temporal hierarchy. The base models to be included in the ensemble are the same as those in hybridModel, but the stlm model cannot be included since it requires seasonal data.

#### Author(s)

David Shaub

#### See Also

[thief](#page-0-0) [hybridModel](#page-12-1)

#### Examples

series <- subset(woolyrnq, end = 8) thiefModel(series, models = "fz")

tsCombine *Combine multiple sequential time series*

#### Description

Combine multiple ts objects into a single ts object. It is assumed that the ts objects provided are sequential. In other words, it is assumed that a valid time series object can actually be constructed from the provided objects. The start time and frequency of the combined object will correspond to the start time and frequency of the first provided object

#### Usage

tsCombine(...)

#### Arguments

... ts objects to combine

#### Details

Combine sequential time series objects into a single time series object. This might be useful, for example, when you want to combine the training and validation time series objects for plotting. The function assumes that the provided objects have no overlap. For example, a valid argument set would have two time series with periods from Jan-Dec 2015 and Jan-Dec 2016. An invalid set would be two time series t1 and t2 with periods from Jan-Dec 2015 and Aug 2015-Dec 2016 respectively. In that case, there is overlap between t1 and t2. The return value will depend on the order in which the arguments are provided. If the function call is tsCombine $(t_1, t_2)$ , the overlapping portion of t1 and t2 (Aug-Dec 2015 in this example), would have values from t1 as long as they are not NA. If the call is tsCombine( $t2$ ,  $t1$ ), it will have values from  $t2$  as long as they are not NA.

#### Value

A combined ts object generated from the individual ts objects

#### Author(s)

Ganesh Krishnan

<span id="page-21-0"></span>

#### <span id="page-22-0"></span>tsPartition 23

#### Examples

tsCombine(window(AirPassengers, end = c(1951, 12)), window(AirPassengers, start = c(1952, 1)))

tsPartition *Generate training and test indices for time series cross validation*

#### Description

Training and test indices are generated for time series cross validation. Generated indices are based on the training windowSize, forecast horizons and whether a rolling or non-rolling cross validation procedure is desired.

#### Usage

tsPartition(x, rolling, windowSize, maxHorizon)

#### Arguments

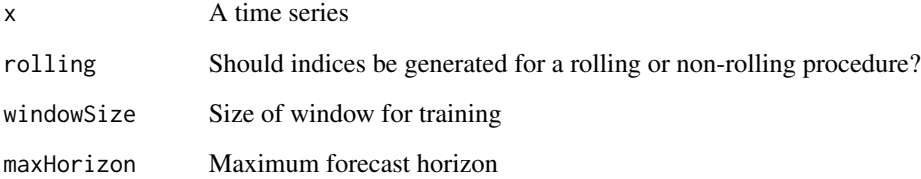

#### Value

List containing train and test indices for each fold

#### Author(s)

Ganesh Krishnan

#### Examples

```
tsPartition(AirPassengers, rolling = TRUE, windowSize = 10, maxHorizon = 2)
```
<span id="page-23-0"></span>tsSubsetWithIndices *Subset time series with provided indices*

#### Description

Use provided indices to subset a time series. The provided indices must be contiguous

#### Usage

```
tsSubsetWithIndices(x, indices)
```
#### Arguments

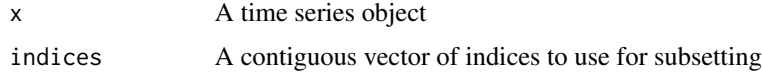

#### Value

A time series object appropriately subsetted using provided indices

#### Author(s)

Ganesh Krishnan

#### Examples

tsSubsetWithIndices(AirPassengers, c(3:10))

unwrapParallelModels *Helper function used to unpack the fitted model objects from a list*

#### Description

Helper function used to unpack the fitted model objects from a list

#### Usage

```
unwrapParallelModels(fitModels, expandedModels)
```
#### Arguments

fitModels A list containing the models to include in the ensemble expandedModels A character vector from the models argument of [hybridModel](#page-12-1)

### <span id="page-24-0"></span>unwrapParallelModels 25

### Details

See usage inside the hybridModel function.

#### See Also

[hybridModel](#page-12-1)

# <span id="page-25-0"></span>Index

accuracy, *[3](#page-2-0)*, *[9](#page-8-0)*, *[19](#page-18-0)* accuracy.cvts, [2,](#page-1-0) *[7](#page-6-0)* accuracy.hybridModel, [3](#page-2-0) auto.arima, *[13](#page-12-0)*, *[15](#page-14-0)* autoplot, *[16](#page-15-0)* checkModelArgs, [4](#page-3-0) checkParallelArguments, [4](#page-3-0) cvts, *[2](#page-1-0)*, [5,](#page-4-0) *[14](#page-13-0)* ets, *[13](#page-12-0)[–15](#page-14-0)* extractForecasts, [7](#page-6-0) fitted.hybridModel, [8](#page-7-0) forecast, *[5](#page-4-0)*, *[10](#page-9-0)* forecast.hybridModel, [9,](#page-8-0) *[15](#page-14-0)* forecast.thetam, [10,](#page-9-0) [21](#page-20-0) getModel, [11](#page-10-0) getModelName, [12](#page-11-0) hybridModel, *[9,](#page-8-0) [10](#page-9-0)*, *[12](#page-11-0)*, [13,](#page-12-0) *[16](#page-15-0)*, *[21,](#page-20-0) [22](#page-21-0)*, *[24,](#page-23-0) [25](#page-24-0)* is.hybridModel, [15](#page-14-0) nnetar, *[13](#page-12-0)*, *[15](#page-14-0)* plot, *[16](#page-15-0)* plot.Arima, *[16](#page-15-0)* plot.ets, *[16](#page-15-0)* plot.hybridModel, [16](#page-15-0) plot.tbats, *[16](#page-15-0)* plot.thetam, [17](#page-16-0) prepareTimeseries, [18](#page-17-0) print.hybridModel, [18](#page-17-0) removeModels, [19](#page-18-0) residuals.hybridModel, [19](#page-18-0) snaive, *[13](#page-12-0)*

stlm, *[13](#page-12-0)[–15](#page-14-0)*

summary.hybridModel, [20](#page-19-0)

tbats, *[13](#page-12-0)*, *[15](#page-14-0)* thetam, *[11](#page-10-0)*, *[13](#page-12-0)*, *[15](#page-14-0)*, *[17](#page-16-0)*, [20](#page-19-0) thief, *[21,](#page-20-0) [22](#page-21-0)* thiefModel, [21](#page-20-0) tsCombine, [22](#page-21-0) tsPartition, [23](#page-22-0) tsSubsetWithIndices, [24](#page-23-0)

unwrapParallelModels, [24](#page-23-0)